# NAG Library Function Document

# nag\_real\_partial\_svd (f02wgc)

## <span id="page-0-0"></span>1 Purpose

nag\_real\_partial\_svd (f02wgc) returns leading terms in the singular value decomposition (SVD) of a real general matrix and computes the corresponding left and right singular vectors.

## 2 Specification

```
#include <nag.h>
#include <nagf02.h>
void nag_real_partial_svd (Nag_OrderType order, Integer m, Integer n,
     Integer k, Integer ncv,
     void (*av)(Integer *iflag, Integer m, Integer n, const double x[],
          double ax[], Nag_Comm *comm),
     Integer *nconv, double sigma[], double u[], Integer pdu, double v[],
     Integer pdv, double resid[], Nag_Comm *comm, NagError *fail)
```
# 3 Description

nag\_real\_partial\_svd (f02wgc) computes a few, k, of the largest singular values and corresponding vectors of an m by n matrix A. The value of k should be small relative to m and n, for example  $k \sim O(\min(m, n))$ . The full singular value decomposition (SVD) of an m by n matrix A is given by

$$
A = U \Sigma V^{T},
$$

where U and V are orthogonal and  $\Sigma$  is an m by n diagonal matrix with real diagonal elements,  $\sigma_i$ , such that

$$
\sigma_1 \geq \sigma_2 \geq \cdots \geq \sigma_{\min(m,n)} \geq 0.
$$

The  $\sigma_i$  are the *singular values* of A and the first min $(m, n)$  columns of U and V are the *left* and right singular vectors of A.

If  $U_k$ ,  $V_k$  denote the leading k columns of U and V respectively, and if  $\Sigma_k$  denotes the leading principal submatrix of  $\Sigma$ , then

$$
A_k \equiv U_k \Sigma_k V^{\mathrm{T}}_k
$$

is the best rank-k approximation to  $\tilde{A}$  in both the 2-norm and the Frobenius norm.

The singular values and singular vectors satisfy

 $Av_i = \sigma_i u_i$  and  $A^{\mathrm{T}} u_i = \sigma_i v_i$  so that  $A^{\mathrm{T}} A v_i = \sigma_i^2 v_i$  and  $A A^{\mathrm{T}} u_i = \sigma_i^2 u_i$ ,

where  $u_i$  and  $v_i$  are the *i*th columns of  $U_k$  and  $V_k$  respectively.

Thus, for  $m \ge n$ , the largest singular values and corresponding right singular vectors are computed by finding eigenvalues and eigenvectors for the symmetric matrix  $A<sup>T</sup>A$ . For  $m < n$ , the largest singular values and corresponding left singular vectors are computed by finding eigenvalues and eigenvectors for the symmetric matrix  $AA<sup>T</sup>$ . These eigenvalues and eigenvectors are found using functions from Chapter f12. You should read the f12 Chapter Introduction for full details of the method used here.

The real matrix A is not explicitly supplied to nag\_real\_partial\_svd (f02wgc). Instead, you are required to supply a function, [av](#page-1-0), that must calculate one of the requested matrix-vector products Ax or  $A<sup>T</sup>x$  for a given real vector  $x$  (of length  $n$  or  $m$  respectively).

# f02wgc.2 Mark 25

# <span id="page-1-0"></span>4 References

Wilkinson J H (1978) Singular Value Decomposition – Basic Aspects Numerical Software – Needs and Availability (ed D A H Jacobs) Academic Press

# 5 Arguments

1: **order** – Nag OrderType *Input* 

On entry: the **order** argument specifies the two-dimensional storage scheme being used, i.e., rowmajor ordering or column-major ordering. C language defined storage is specified by order  $=$  Nag RowMajor. See Section 3.2.1.3 in the Essential Introduction for a more detailed explanation of the use of this argument.

*Constraint*:  $order = Nag_RowMajor$  or Nag ColMajor.

On entry: m, the number of rows of the matrix A. Constraint:  $m > 0$ . If  $m = 0$ , an immediate return is effected.  $\mathbf{n}$  – Integer Input On entry:  $n$ , the number of columns of the matrix  $A$ . Constraint:  $n > 0$ . If  $n = 0$ , an immediate return is effected. 4: **k** – Integer *Input* On entry: k, the number of singular values to be computed. Constraint:  $0 < \mathbf{k} < \min(\mathbf{m}, \mathbf{n}) - 1$ .

5: ncv – Integer Input

On entry: the dimension of the arrays [sigma](#page-2-0) and [resid](#page-3-0). This is the number of Lanczos basis vectors to use during the computation of the largest eigenvalues of  $A<sup>T</sup>A$  ( $m \ge n$ ) or  $AA<sup>T</sup>$  $(m < n)$ .

At present there is no *a priori* analysis to guide the selection of **nev** relative to k. However, it is recommended that  $\mathbf{ncv} \geq 2 \times \mathbf{k} + 1$ . If many problems of the same type are to be solved, you should experiment with varying ncv while keeping  $k$  fixed for a given test problem. This will usually decrease the required number of matrix-vector operations but it also increases the internal storage required to maintain the orthogonal basis vectors. The optimal 'cross-over' with respect to CPU time is problem dependent and must be determined empirically.

Constraint:  $k < nev < min(m, n)$ .

6: av – function, supplied by the user External Function

av must return the vector result of the matrix-vector product  $Ax$  or  $A<sup>T</sup>x$ , as indicated by the input value of **[iflag](#page-2-0)**, for the given vector  $x$ .

2:  $\mathbf{m}$  – Integer *Input* 

The specification of **av** is: void av (Integer \*[iflag,](#page-2-0) Integer [m](#page-2-0), Integer [n,](#page-2-0) const double [x](#page-2-0)[], double [ax](#page-2-0)[], Nag\_Comm \*[comm](#page-2-0))

<span id="page-2-0"></span>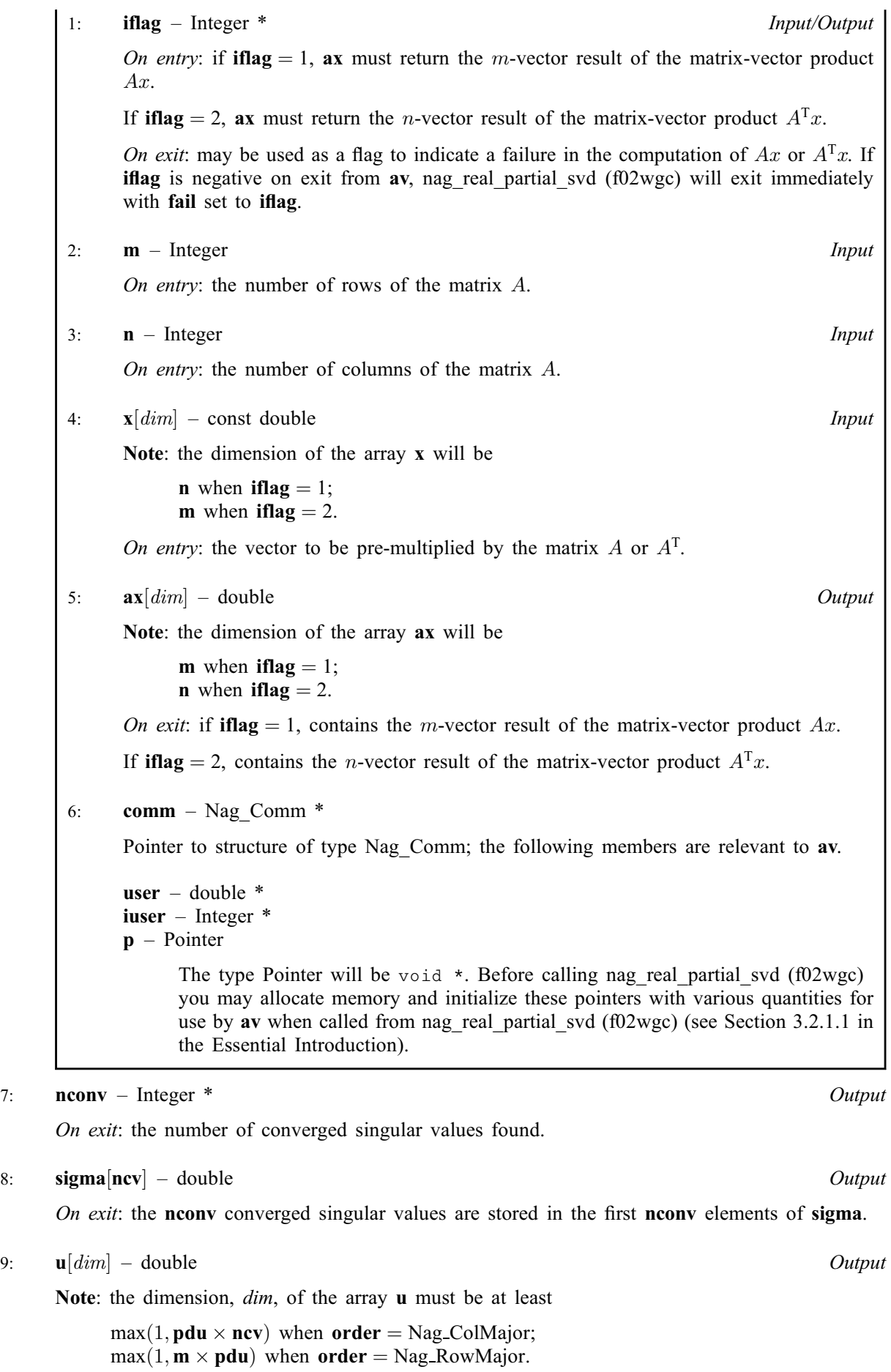

<span id="page-3-0"></span>Where  $U(i, j)$  $U(i, j)$  appears in this document, it refers to the array element

 $\mathbf{u}[(j-1) \times \mathbf{pdu} + i - 1]$  $\mathbf{u}[(j-1) \times \mathbf{pdu} + i - 1]$  $\mathbf{u}[(j-1) \times \mathbf{pdu} + i - 1]$  when [order](#page-1-0) = Nag ColMajor;  $\mathbf{u}[(i-1) \times \mathbf{pdu} + j - 1]$  $\mathbf{u}[(i-1) \times \mathbf{pdu} + j - 1]$  $\mathbf{u}[(i-1) \times \mathbf{pdu} + j - 1]$  when [order](#page-1-0) = Nag\_RowMajor.

On exit: the left singular vectors corresponding to the singular values stored in **[sigma](#page-2-0)**.

The ith element of the jth left singular vector  $u_i$  is stored in  $U(i, j)$  $U(i, j)$ , for  $i = 1, 2, \ldots, m$  and  $i = 1, 2, \ldots$ , [nconv](#page-2-0).

10: **pdu** – Integer *Input* 

On entry: the stride [u](#page-2-0)sed in the array  $\bf{u}$ .

Constraints:

if [order](#page-1-0) = Nag ColMajor, pdu  $\geq$  max $(1, \mathbf{m})$ ; if [order](#page-1-0) = Nag\_RowMajor,  $pdu \geq ncv$  $pdu \geq ncv$ .

11:  $v[\dim]$  – double  $Output$ 

Note: the dimension,  $dim$ , of the array  $v$  must be at least

 $max(1, \text{pdv} \times \text{ncv})$  when [order](#page-1-0) = Nag ColMajor;  $max(1, n \times pdv)$  when **[order](#page-1-0)** = Nag RowMajor.

Where  $V(i, j)$  appears in this document, it refers to the array element

 $\mathbf{v}[(j-1) \times \mathbf{p}\mathbf{dv} + i - 1]$  when [order](#page-1-0) = Nag ColMajor;  $\mathbf{v}[(i-1) \times \mathbf{p} \mathbf{dv} + j - 1]$  when [order](#page-1-0) = Nag RowMajor.

On exit: the right singular vectors corresponding to the singular values stored in [sigma](#page-2-0).

The *i*th element of the *j*th right singular vector  $v_i$  is stored in  $V(i, j)$ , for  $i = 1, 2, \ldots, n$  and  $j = 1, 2, \ldots$ , [nconv](#page-2-0).

12: **pdv** – Integer *Input* 

On entry: the stride used in the array v.

Constraints:

if [order](#page-1-0) = Nag\_ColMajor,  $\mathbf{p}d\mathbf{v} \geq \max(1,\mathbf{n});$ if [order](#page-1-0) = Nag\_RowMajor,  $\mathbf{p} \mathbf{dv} \geq \mathbf{n} \mathbf{cv}$ .

13:  $\text{resid}[\text{ncv}] - \text{double}$  $\text{resid}[\text{ncv}] - \text{double}$  $\text{resid}[\text{ncv}] - \text{double}$   $\qquad \qquad$  000  $\qquad \qquad$  000

On exit: the residual  $||Av_j - \sigma_j u_j||$ , for  $m \ge n$ , or  $||A^T u_j - \sigma_j v_j||$ , for  $m < n$ , for each of the converged singular values  $\sigma_i$  and corresponding left and right singular vectors  $u_i$  and  $v_i$ .

14: **comm** – Nag Comm  $*$ 

The NAG communication argument (see Section 3.2.1.1 in the Essential Introduction).

15: fail – NagError \* Input/Output

The NAG error argument (see Section 3.6 in the Essential Introduction).

nag real partial svd (f02wgc) returns with **fail:code** = NE\_NOERROR if at least k singular values have converged and the corresponding left and right singular vectors have been computed.

# 6 Error Indicators and Warnings

# NE\_ALLOC\_FAIL

Dynamic memory allocation failed. See Section 3.2.1.2 in the Essential Introduction for further information.

## NE\_BAD\_PARAM

On entry, argument  $\langle value \rangle$  had an illegal value.

#### NE\_EIGENVALUES

The number of eigenvalues found to sufficient accuracy is zero.

## NE\_INT

On entry,  $\mathbf{k} = \langle value \rangle$  $\mathbf{k} = \langle value \rangle$  $\mathbf{k} = \langle value \rangle$ . Constraint:  $k > 0$  $k > 0$ .

On entry,  $\mathbf{m} = \langle value \rangle$  $\mathbf{m} = \langle value \rangle$  $\mathbf{m} = \langle value \rangle$ . Constraint:  $m > 0$  $m > 0$ .

O[n](#page-1-0) entry,  $\mathbf{n} = \langle value \rangle$ . Co[n](#page-1-0)straint:  $\mathbf{n} \geq 0$ .

On entry,  $\mathbf{pdu} = \langle value \rangle$  $\mathbf{pdu} = \langle value \rangle$  $\mathbf{pdu} = \langle value \rangle$ . Constraint:  $\mathbf{pdu} > 0$  $\mathbf{pdu} > 0$  $\mathbf{pdu} > 0$ .

On entry,  $\mathbf{p} \mathbf{dv} = \langle value \rangle$ . Constraint:  $\mathbf{p} \mathbf{dv} > 0$ .

## NE\_INT\_2

On entry,  $\mathbf{pdu} = \langle value \rangle$  $\mathbf{pdu} = \langle value \rangle$  $\mathbf{pdu} = \langle value \rangle$  and  $\mathbf{m} = \langle value \rangle$  $\mathbf{m} = \langle value \rangle$  $\mathbf{m} = \langle value \rangle$ . Constraint:  $pdu \ge m$  $pdu \ge m$  $pdu \ge m$ .

On entry,  $\mathbf{pdu} = \langle value \rangle$  $\mathbf{pdu} = \langle value \rangle$  $\mathbf{pdu} = \langle value \rangle$  and  $\mathbf{ncv} = \langle value \rangle$  $\mathbf{ncv} = \langle value \rangle$  $\mathbf{ncv} = \langle value \rangle$ . Constraint:  $pdu > ncv$  $pdu > ncv$  $pdu > ncv$ .

O[n](#page-1-0) entry,  $\mathbf{p} \mathbf{dv} = \langle value \rangle$  and  $\mathbf{n} = \langle value \rangle$ . Co[n](#page-1-0)straint:  $\mathbf{p} \mathbf{dv} \geq \mathbf{n}$ .

On entry,  $\mathbf{p} \mathbf{dv} = \langle value \rangle$  and  $\mathbf{ncv} = \langle value \rangle$  $\mathbf{ncv} = \langle value \rangle$  $\mathbf{ncv} = \langle value \rangle$ . Constraint:  $\mathbf{p} \mathbf{dv} \geq \mathbf{n} \mathbf{cv}$ .

#### NE\_INT\_3

O[n](#page-1-0) entry,  $\mathbf{m} = \langle value \rangle$  $\mathbf{m} = \langle value \rangle$  $\mathbf{m} = \langle value \rangle$ ,  $\mathbf{n} = \langle value \rangle$  and  $\mathbf{k} = \langle value \rangle$  $\mathbf{k} = \langle value \rangle$  $\mathbf{k} = \langle value \rangle$ . Constraint:  $0 < \mathbf{k} < \min(\mathbf{m}, \mathbf{n}) - 1$  $0 < \mathbf{k} < \min(\mathbf{m}, \mathbf{n}) - 1$  $0 < \mathbf{k} < \min(\mathbf{m}, \mathbf{n}) - 1$ .

### NE\_INT\_4

O[n](#page-1-0) entry,  $\mathbf{k} = \langle value \rangle$  $\mathbf{k} = \langle value \rangle$  $\mathbf{k} = \langle value \rangle$ ,  $\mathbf{n} \cdot \mathbf{v} = \langle value \rangle$  $\mathbf{n} \cdot \mathbf{v} = \langle value \rangle$  $\mathbf{n} \cdot \mathbf{v} = \langle value \rangle$ ,  $\mathbf{m} = \langle value \rangle$  and  $\mathbf{n} = \langle value \rangle$ . Constraint:  $k < nev \le min(m, n)$  $k < nev \le min(m, n)$ .

#### NE\_INTERNAL\_ERROR

An error occurred during an internal call. Consider increasing the size of nev relative to [k](#page-1-0).

An internal error has occurred in this function. Check the function call and any array sizes. If the call is correct then please contact NAG for assistance.

An unexpected error has been triggered by this function. Please contact NAG. See Section 3.6.6 in the Essential Introduction for further information.

### NE\_LANCZOS\_ITERATION

No shifts could be applied during a cycle of the implicitly restarted Lanczos iteration.

#### NE\_MAX\_ITER

The maximum number of iterations has been reached. The maximum number of iterations  $= \langle value \rangle$ . The number of converged eigenvalues  $= \langle value \rangle$ .

# NE\_NO\_LANCZOS\_FAC

Could not build a full Lanczos factorization.

## NE\_NO\_LICENCE

Your licence key may have expired or may not have been installed correctly. See Section 3.6.5 in the Essential Introduction for further information.

## NE\_USER\_STOP

On output from user-defined function [av](#page-1-0), [iflag](#page-2-0) was set to a negative value, iflag =  $\langle value \rangle$ .

# 7 Accuracy

See Section 2.14.2 in the f08 Chapter Introduction.

# 8 Parallelism and Performance

nag\_real\_partial\_svd (f02wgc) is threaded by NAG for parallel execution in multithreaded implementations of the NAG Library.

nag\_real\_partial\_svd (f02wgc) makes calls to BLAS and/or LAPACK routines, which may be threaded within the vendor library used by this implementation. Consult the documentation for the vendor library for further information.

Please consult the [X06 Chapter Introduction](#page-0-0) for information on how to control and interrogate the OpenMP environment used within this function. Please also consult the Users' Note for your implementation for any additional implementation-specific information.

# 9 Further Comments

None.

# 10 Example

This example finds the four largest singular values ( $\sigma$ ) and corresponding right and left singular vectors for the matrix A, where A is the  $m$  by  $n$  real matrix derived from the simplest finite difference discretization of the two-dimensional kernal  $k(s, t)dt$  where

$$
k(s,t) = \begin{cases} s(t-1) & \text{if } 0 \le s \le t \le 1\\ t(s-1) & \text{if } 0 \le t < s \le 1 \end{cases}.
$$

# 10.1 Program Text

```
/* nag_real_partial_svd (f02wgc) Example Program.
 *
 * Copyright 2014 Numerical Algorithms Group.
 *
 * Mark 9, 2009.
*/
/* Pre-processor includes */
#include <stdio.h>
#include <math.h>
#include <nag.h>
#include <nag_stdlib.h>
#include <nagf02.h>
#ifdef __cplusplus
extern \overline{C}" {
#endif
static void NAG_CALL av(Integer *iflag, Integer m, Integer n, const double x[],
                         double ax[], Nag_Comm *comm);
#ifdef __cplusplus
```
}

```
#endif
int main(void)
{
  /*Integer scalar and array declarations */
 Integer exit_status = 0;
  Integer i, m, n, nconv, ncv, nev;
  Integer pdu, pdv;
  Nag_Comm comm;
  NagError fail;
  /*Double scalar and array declarations */
  static double ruser [1] = \{-1.0\};
  double *resid = 0, *sigma = 0, *u = 0, *v = 0;
  Nag_OrderType order;
  INIT_FAIL(fail);
  printf("nag_real_partial_svd (f02wgc) Example Program Results\n\n");
  /* For communication with user-supplied functions: */
  {\rm comm. user} = ruser;
  /* Skip heading in data file*/
#ifdef _WIN32
 scanf_s("%*[^\n] ");
#else
 scanf("%*[^\n] ");
#endif
#ifdef _WIN32
  scanf_s("%"NAG_IFMT"%"NAG_IFMT"%"NAG_IFMT"%"NAG_IFMT"%*[^\n]", &m, &n, &nev,
&ncv);
#else
  scanf("%"NAG_IFMT"%"NAG_IFMT"%"NAG_IFMT"%"NAG_IFMT"%*[^\n]", &m, &n, &nev,
&ncv);
#endif
#ifdef NAG_COLUMN_MAJOR
  order = Nag_ColMajor;
  pdu = m;
  pdv = n;#define U(I, J) u[(J-1)*pdu + I-1]
  #define V(I, J) V((J-1)*pdV + I-1)#else
  order = Nag_RowMajor;
  pdu = ncv;
  \bar{p}dv = ncv;#define U(I, J) u[(I-1)*pdu + J-1]
  #define V(I, J) V((I-1)*p dv + J-1)#endif
  if (!(\text{resid} = \text{NAG}\_\text{ALLOC}(m, \text{double})) ||!(sigma = NAG_ALLOC(ncv, double)) ||
      !(u = NAGALLOC(m*ncv, double)) ||!(v = NAG_ALLOC(n*ncv, double)))
    {
      printf("Allocation failure\n");
      ext status = -1;
      goto END;
   }
 /*
   * nag_real_partial_svd (f02wgc)
   * Computes leading terms in the singular value decomposition of
   * a real general matrix; also computes corresponding left and right
   * singular vectors.
   */
  nag_real_partial_svd(order, m, n, nev, ncv, av, &nconv, sigma, u, pdu,
                       v, pdv, resid, &comm, &fail);
  if (fail.code != NE_NOERROR)
    {
      printf("Error from nag_real_partial_svd (f02wgc).\n%s\n",
              fail.message);
```

```
ext_{status} = 1;goto END;
    }
  /* Print computed residuals*/
  printf("%s\n", " Singular Value Residual");
  for (i = 0; i \langle nconv; i++)
   printf("%10.5f %16.2g\n", sigma[i], resid[i]);
  printf("n");
 END:
  NAG_FREE(resid);
  NAG_FREE(sigma);
  NAG_FREE(u);
 NAG_FREE(v);
 return exit_status;
}
static void NAG CALL av(Integer *iflag, Integer m, Integer n, const double x[],
                         double ax[], Nag_Comm *comm)
{
  Integer i, j;
  double one = 1.0, zero = 0.0;
  double h, k, s, t;
  /* Matrix vector multiply subroutine Computing w \leftarrow A \cdot x or w \leftarrow \text{Trans}(A) \cdot x \cdot xif (\text{comm}\text{-}\text{user}[0] == -1.0){
      printf("(User-supplied callback av, first invocation.)\n");
      comm->user[0] = 0.0;}
  h = one/(double)(m+1);
  k = one/(double)(n+1);if (*iflag == 1){
      for (i = 0; i < m; i++)ax[i] = zero;t = zero;for (j = 0; j < n; j++){
          t = t+k:
          s = zero;
          for (i = 0; i < MIN(i+1, m); i++){
               s = s+h;ax[i] = ax[i]+k*s*(t-one)*x[i];}
          for (i = j+1; i < m; i++){
               s = s+h;
               ax[i] = ax[i]+k*t*(s-one)*x[j];}
        }
    }
  else
    {
      for (i = 0; i < n; i++)ax[i] = zero;t = zero;
      for (j = 0; j < n; j++){
          t = t+k;s = zero;
          for (i = 0; i < MIN(j+1, m); i++){
               s = s+h;
              ax[j] = ax[j]+k*s*(t-one)*x[i];}
          for (i = j+1; i < m; i++){
               s = s+h;
```

```
ax[j] = ax[j]+k*t*(s-one)*x[i];}
        }
    }
 return;
}
```
# 10.2 Program Data

```
nag_real_partial_svd (f02wgc) Example Program Data
 100 500 4 10 : Values for m n nev and ncv
```
# 10.3 Program Results

nag\_real\_partial\_svd (f02wgc) Example Program Results

```
(User-supplied callback av, first invocation.)
  Singular Value Residual<br>0.00830 2.7e-19
   0.\overline{0}0830<br>0.012230.01223 <br>0.02381 <br>1.2e-17
                        1.2e-17
   0.11274 7.8e-17
```